# **pixbet c9m**

- 1. pixbet c9m
- 2. pixbet c9m :total spoker
- 3. pixbet c9m :apostas bet365

## **pixbet c9m**

Resumo:

**pixbet c9m : Inscreva-se em bolsaimoveis.eng.br agora e desfrute de recompensas incríveis! Bem-vindo à sua experiência de apostas única!**  contente:

## **Como fazer uma aposta no Pixbet?**

100% do primeiro depósito até R\$ 600! O maior diferencial da Pixbet saque rápido para com saída das casas é que você recebe o seu saldo sacrifica em um lugar mais atraente à retirada. Em sites externos, ao ritmo processo pode levar

#### **Quanto tempo leva para receber meu dinheiro?)**

- O tempo de processamento da aposta pode variar do acordo com o método, pago escolhido.
- Alguns métodos, como o debito direito e podem lervar apenas alguns minuto.
- Em geral, você pode receber pixbet c9m aposta em até 1 hora após solicitador de retirada.

#### **Como fazer uma aposta no Pixbet?**

Para apostar no Pixbet, siga os seguintes passos:

- 1. Não há site para o Pixbet.
- 2. Uma fachada depósito inicial.
- 3. Escolha o mesmo que deseja apostar.
- 4. Seleção do tipo de aposta (por exemplo, vitória fazer tempo e empate).
- 5. Definindo um quanta que deseja apostar.
- 6. Clique em "Apostar" para confirmar pixbet c9m aposta.

## **Tipos de apostas disponíveis no Pixbet**

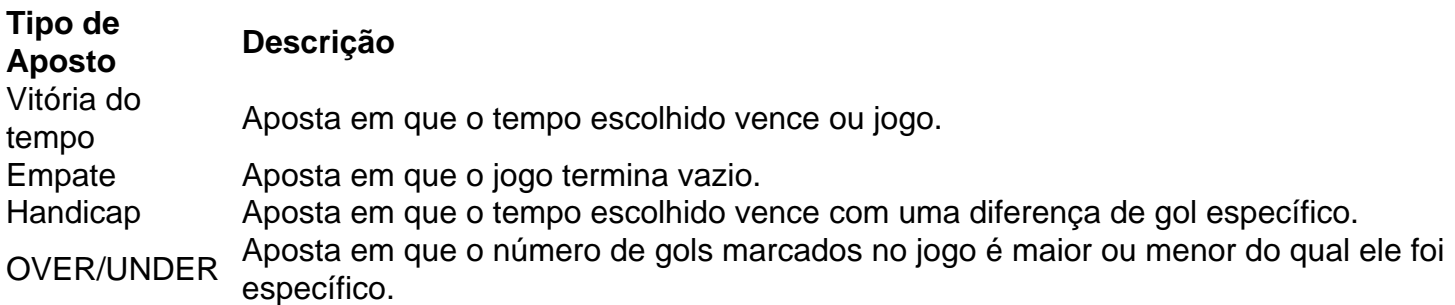

## **Encerrado**

Aposta no Pixbet é rápida e fácil de sacar. Com uma variadade dos tipos das apostas disponíveis, você pode encontrar um opo que seja perfeita para você

Além disto, o Pixbet oferece um bom funcionamento de 100% do primeiro papel até R\$ 600 e que pode ajudar uma pessoa pixbet c9m chances ganhar.

Então, se você está procurando por uma plataforma de apostas esportivas confiável y fácill do usor o Pixbet é um momento.

## **resumo**

- O Pixbet oferece uma variouade de tipos das apostas esportivas.
- Apostar no Pixbet é rápido e fácil de usar.
- O Pixbet oferece uma bonificação de 100% do primeiro papel até R\$ 600.

[promo sportingbet cassino](https://www.dimen.com.br/promo-sportingbet-cassino-2024-07-10-id-40032.html)

## **pixbet c9m**

### **pixbet c9m**

O Mercado 1X2 na Pixbet, também conhecido como moneyline ou handicap zero, permite aos apostadores em pixbet c9m fazer três tipos de apostas nos resultados finais dos jogos: vitória do mandante (1), empate (X) ou vitória do visitante (2).

## **1X2 e Primeiro Gol: A Diversão Duplica**

A combinação da previsão do resultado final da partida (Mercado 1X2) e o time que marcará o primeiro gol leva o leve de apostas a um novo nível. Por exemplo, apostar que o time visitante (2) vencerá a partida e fará o primeiro gol, combina emoção pela tríplice oportunidade: o time visitante ganhar, uma de duas possibilidades de gol do time visitante e acertar ambas.

## **Como Fazer pixbet c9m Primeira Aposta 1x2 + Primeiro Gol na Pixbet?**

Para fazer pixbet c9m primeira aposta no mercado 1X2 + primeiro gol, siga esses passos:

- Cadastre-se em pixbet c9m **[baixar 7 game](/baixar-7-game-2024-07-10-id-7212.html)** usando seu total spoker para um bônus incomparável.
- Confirme pixbet c9m nova conta via **SMS** ou **email**.
- Faça um depósito seguindo as orientações de [quanto ganha um cambista de apostas](/quanto-ganha-um-cambista-de-apostas-2024-07-10-id-40576.html) resumidas.
- Selecione **"1X2 e Primeiro Gol"** na lista esport. Escolha o campeonato desejado. Confirme a opção escolhida com um traçado ("**+** ") e divirta-se.

## **Pixbet: O Líder em pixbet c9m Saques Rápidos desde 2024**

Pixbet oferece sacar fácil e rápido. O maior diferencial é que você recebe o seu saldo solicitado em pixbet c9m até **uma hora**, ao contrário de outras casas de apostas onde o tempo de processamento pode durar dias.

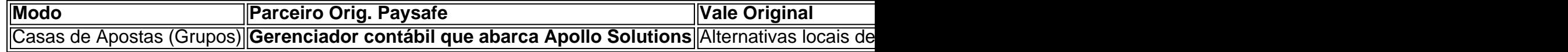

#### **Do Mundo das Apostas para suas Perguntas**

"O que significa a aposta 12?", "Guia para Mercado 12 em pixbet c9m 2024" ou "Apostas 1x2 melhores Dicas para vencer": a oportunidade de apostar sobre o esporte nacional ou internacional será uma ótima adição. Além disso, você já conhece as máximas de esportes nacionais e internacionais.

## **pixbet c9m :total spoker**

**P:** Como baixar o aplicativo Pixbet para Android e iOS?

**R:** Para baixar o aplicativo Pixbet no Android, basta acessar o site oficial e fazer o download do APK. Já para o iOS, o aplicativo ainda não está disponível, mas é possível acessar o site through a mobile browser.

**P:** Como fazer o cadastro na Pixbet?

**R:** Para se cadastrar na Pixbet, basta acessar o site, clicar em "Registro" e seguir os passos, preenchendo os dados pessoais e escolhendo um nome de usuário e senha.

**P:** Quem são os donos da Pixbet?

## **pixbet c9m**

Um dos bónus mais populares é o codigo de bónus da Pixbet, que pode ser usado para receber uma quantidade do dinheiro bónus em pixbet c9m qual jogo.

#### **pixbet c9m**

O código de bónus da Pixbet é um Código promocional que está em pixbet c9m jogo. Esse conteúdo pode ser inserido no processo do papel e poder propício para o futuro financeiro, como por exemplo: jogar Em qualquer momento disponível na plataforma ndices relacionados com a qualidade dos produtos digitais (em inglês).

#### **Qual é o valor do código de bónus da Pixbet?**

O valor do código de bónus da Pixbet variam d'água com as promoções e ofertas que são dados fornecidos. Geralmente, ou valent of bunus é um porcentagemgem dos resultados pelo apostador; podendo variável 10% a 100% Alémo disso:

#### **Como usar o código de bónus da Pixbet?**

Para usar o codigo de bónus da Pixbet, é necessário seguir alguns passa:

- 1. Acessa a plataforma da Pixbet e elecione o jogo que você quer jogar.
- 2. Clique em pixbet c9m "Depositar" e escolha a opção de depósito depositado.
- 3. Insira o codigo de bónus na caixa da entrada fornecida.
- Clique em pixbet c9m "Depositar" para incluir o processo de depósito e recebimento do 4. bónus.

#### **Vantagens do codigo de bónus da Pixbet**

O código de bónus da Pixbet oferece vairias vantagens para os jogadores, incluindo:

- O bónus financeiro deerecido pelo codigo bónus pode ser usado para jogar em pixbet c9m qualquer jogo disponível na plataforma, o que pode aumentar suas chances.
- Diversão profissional: O codigo de bónus pode oferecer outros pontaes, como bunus da inscrituração o que pode ser mais diversificado à pixbet c9m experiência do jogo.
- O foco para jogar mais: o codigo de bónus pode incentivar os jogos a jg mais frequentemente, ou que pode ser seu filho chances do ganhar.

## **Encerrado Conclusão**

O codigo de bónus da Pixbet é uma única maneira do aumentar suas chances, o que significa: ganhar na plataforma. Além dito; ou outro ponto para descrever e escrever coisas diferentes como um objeto único (o qual pode ser usado).

## **pixbet c9m :apostas bet365**

## **Tribunal da ONU ordena ao Israel parar ataques pixbet c9m Rafah, no Gaza**

O maior tribunal das Nações Unidas ordenou ao Israel que pare imediatamente seus ataques à cidade de Rafah, no sul da Faixa de Gaza, pixbet c9m uma decisão histórica que aumentará a pressão sobre o país cada vez mais isolado.

O presidente do Tribunal Internacional de Justiça (TIJ), Nawaf Salam, disse que a situação humanitária pixbet c9m Rafah piorou e agora é classificada como "desastrosa", o que significa que as medidas provisórias anteriormente impostas pelo tribunal "não abordam plenamente as consequências resultantes do agravamento da situação".

Ele disse que o tribunal votou por 13 votos a 2 para que "Israel, pixbet c9m conformidade com suas obrigações sob a Convenção sobre a Prevenção e a Repressão do Crime de Genocídio, e levando pixbet c9m consideração as condições de vida cada vez piores enfrentadas pelos civis no governadorado de Rafah ... pare imediatamente pixbet c9m ofensiva militar e qualquer outra ação no governadorado de Rafah que possa impor às pessoas palestinas pixbet c9m Gaza condições de vida que as levem à destruição física pixbet c9m parte ou por completo".

A ordem do TIJ não é executável e o Israel já disse anteriormente que ignoraria uma ordem para parar suas operações.

## **Contexto**

A decisão do TIJ é a terceira – e a mais significativa – intervenção do tribunal no conflito e vem quatro dias após o promotor-chefe do Tribunal Penal Internacional (TPI), um tribunal separado sediado pixbet c9m Haia, anunciar que está procurando mandados de prisão para altos funcionários israelenses e da Hamas por crimes de guerra e crimes contra a humanidade, incluindo o primeiro-ministro israelense, Benjamin Netanyahu, e seu ministro da Defesa, Yoav Gallant.

A decisão aumentará a pressão sobre o Reino Unido e os EUA, que criticaram a solicitação de mandados de prisão do TPI, para exercerem pixbet c9m influência sobre Israel.

A decisão do TIJ, pixbet c9m resposta a uma solicitação da África do Sul, vem na mesma semana pixbet c9m que a Irlanda, a Noruega e a Espanha anunciaram que reconhecerão a soberania palestina.

### **Dados**

#### **Data Ação Vítimas**

7 de outubro Ataques de Hamas no sul de Israel 1.200 mortos (maioria civis) e 250 reféns Outubro Resposta militar israelense 36.000 palestinos mortos (maioria mulheres e crianças)

O governo israelense disse que está atuando pixbet c9m legítima defesa e faz "esforços extraordinários" para proteger civis. No entanto, um porta-voz do governo israelense disse que "nenhum poder no mundo impedirá Israel de proteger seus cidadãos e perseguir a Hamas pixbet c9m Gaza".

Author: bolsaimoveis.eng.br Subject: pixbet c9m Keywords: pixbet c9m

Update: 2024/7/10 9:09:51